#### **15-410 "Computers make very fast, very accurate mistakes." --Brandon Long**

### Hardware Overview Jan. 23, 2012

**Dave Eckhardt**

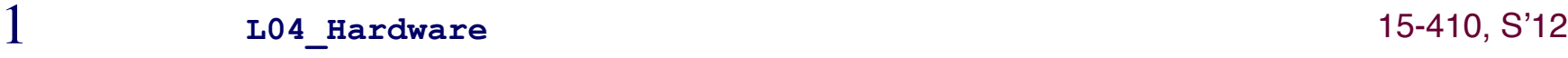

### **Partner signups**

- **29 group signups so far thanks!**
- **Please sign up as soon as you decide!**
	- **This helps other students**
- **Both partners please sign up!** 
	- **This helps course staff detect "love triangles"**

#### **Today's class**

**Not exactly Chapter 2 or 13**

### **Project 0**

- **Due Wednesday at midnight**
- **Consider not using a late day**
	- **Could be a valuable commodity later!**
- **Remember, this is a warm-up project** 
	- **Reliance on these skills will increase rapidly**

### **Upcoming**

- **Lecture on "The Process"**
- **Project 1**

#### **Personal Simics licenses**

- **Simics machine-simulator software is licensed**
- **We have enough "seats" for the class**
	- **Should work on most CMU-network machines**
	- **Will not work on most non-CMU-network machines**
	- **CMU operates a VPN server for off-campus users**
		- » **http://www.cmu.edu/computing/network/vpn**
		- » **There is an open-source alternative (OpenConnect)**
			- We don't yet know how to make it work

#### **Simics on Windows?**

- **Simics simulator itself is available for Windows**
- **15-410 build/debug infrastructure is not**
	- **Can be hacked up, issues may arise**
		- » **Version skew, partner, ...**

### **Options**

- **Dual-boot Linux/Windows, run Linux in VMware**
- **Usability via X depends on network latency**
	- **May be too slow though we are experimenting**
- **Port to cygwin (may be non-trivial)**
- **There are some cluster machines...**
	- **WeH 5205/5207, GHC 3000, GHC 5201/5205**

## **Outline**

- **Computer hardware**
- **CPU State**
- **Fairy tales about system calls**
- **CPU context switch (intro)**
- **Interrupt handlers**
- **Race conditions**
- **Interrupt masking**
- **Sample hardware device countdown timer**

### **Inside The Box - Historical/Logical**

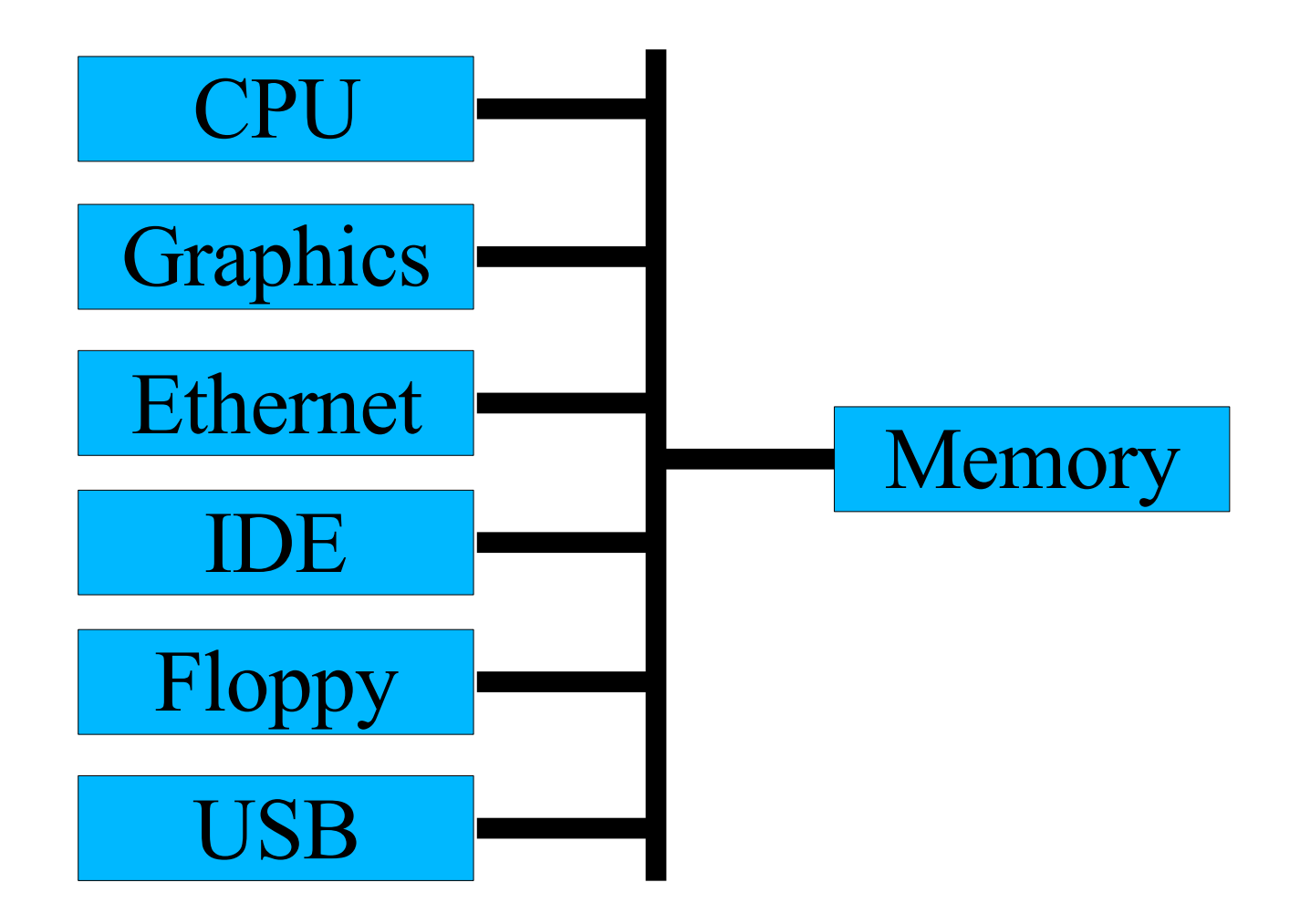

 $7$  15-410, S'12

### **Inside The Box - 1997-2004**

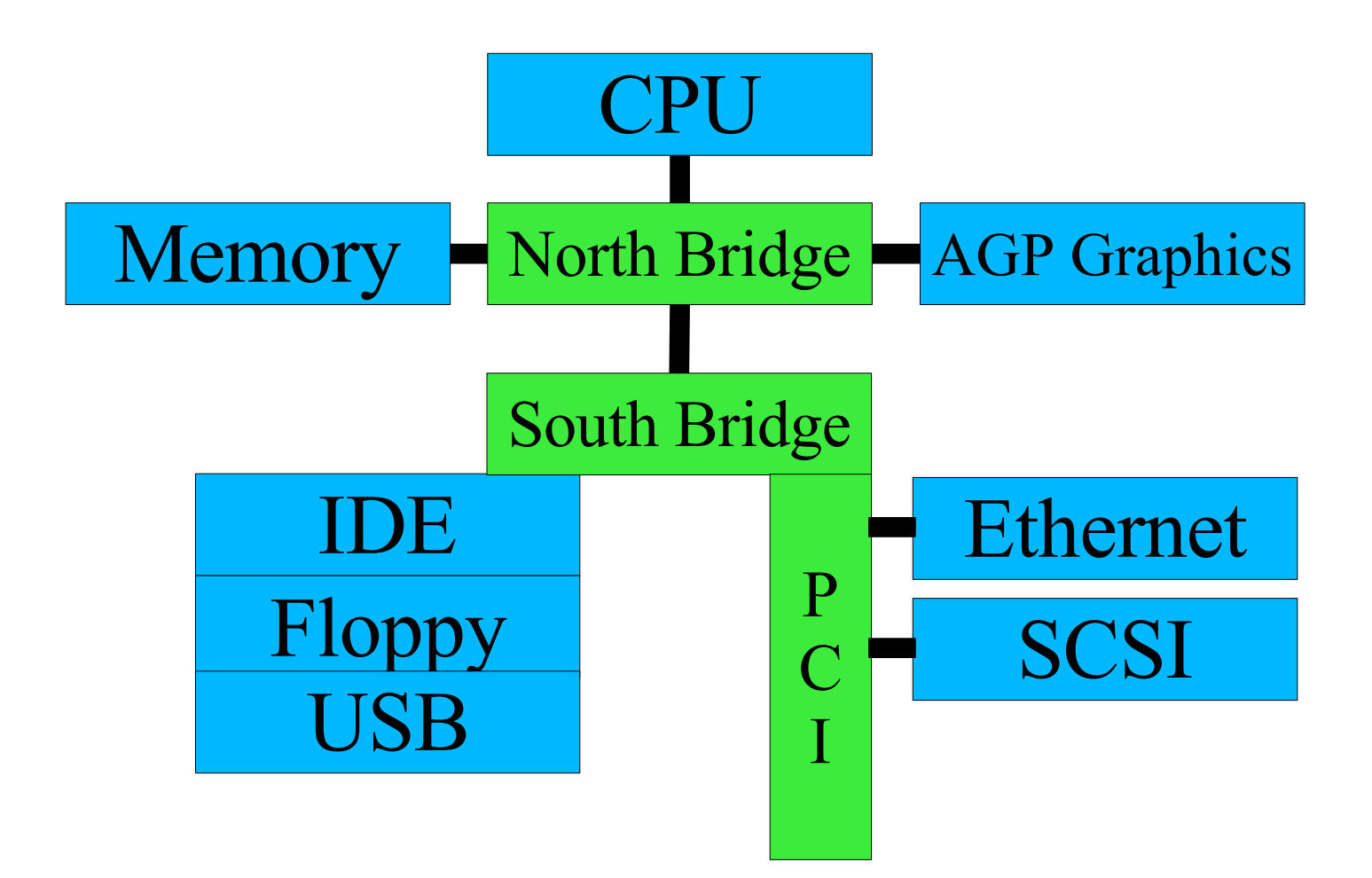

### **Inside The Box - 2004-**

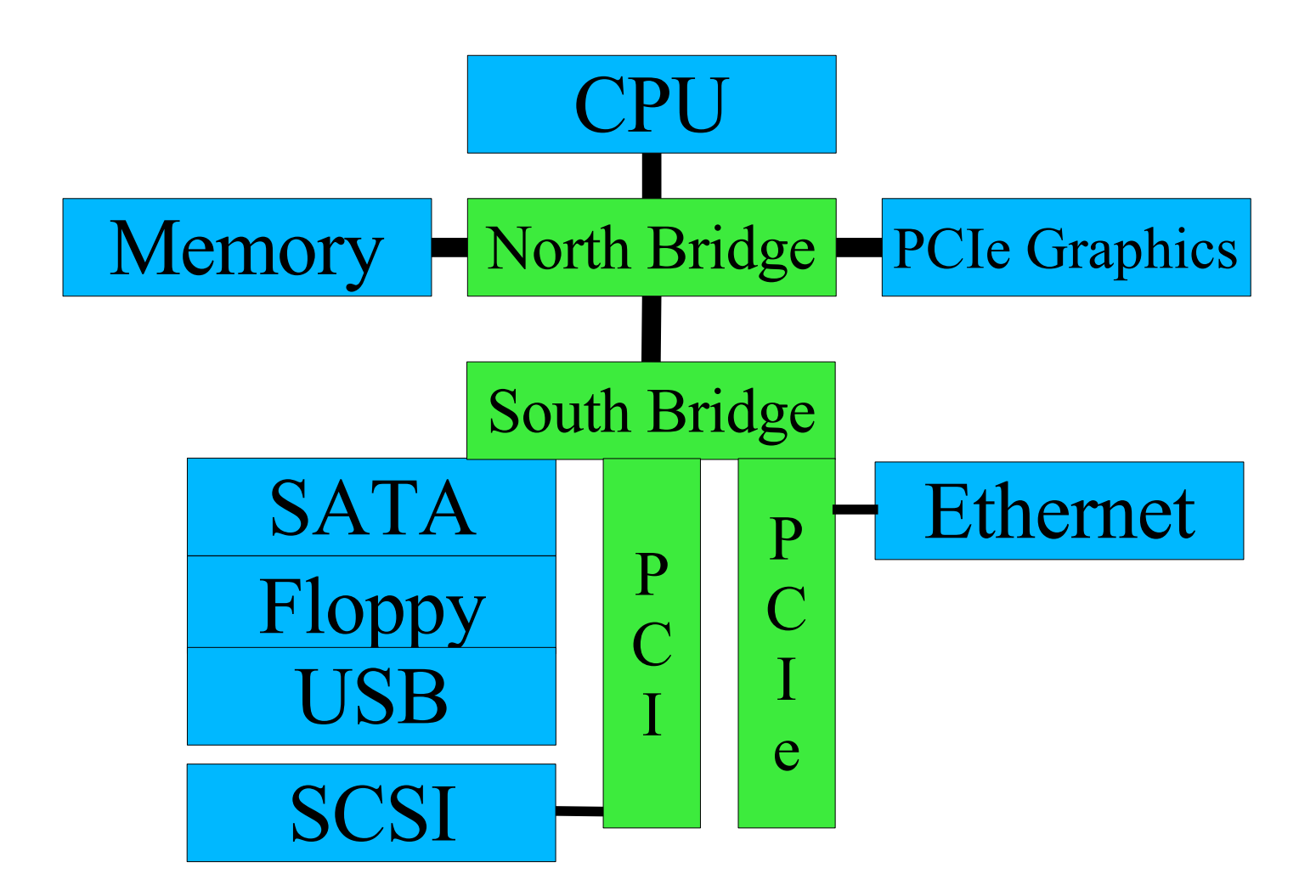

### **CPU State**

#### **User registers (on Planet IA32)**

- **General purpose %eax, %ebx, %ecx, %edx**
- **Stack Pointer %esp**
- **Frame Pointer %ebp**
- **Mysterious String Registers %esi, %edi**

## **CPU State**

#### **Non-user registers, a.k.a....**

#### **Processor status register(s)**

- **Currently running: user code / kernel code?**
- **Interrupts on / off**
- **Virtual memory on / off**
- **Memory model**
	- **small, medium, large, purple, dinosaur**

### **CPU State**

#### **Floating point number registers**

- **Logically part of "User registers"**
- **Sometimes another "special" set of registers**
	- **Some machines don't have floating point**
	- **Some processes don't use floating point**

## **Story time!**

#### **Time for some fairy tales**

- **The getpid() story (shortest legal fairy tale)**
- **The read() story (toddler version)**
- **The read() story (grade-school version)**

# **The Story of getpid()**

**User process is computing**

- **User process calls getpid() library routine**
- **Library routine executes TRAP \$314159**
	- **In Intel-land, TRAP is called "INT" (because it isn't one)**
		- » **REMEMBER: "INT" is not an interrupt**

#### **The world changes**

- **Some registers dumped into memory somewhere**
- **Some registers loaded from memory somewhere**

**The processor has** entered kernel mode

## **User Mode**

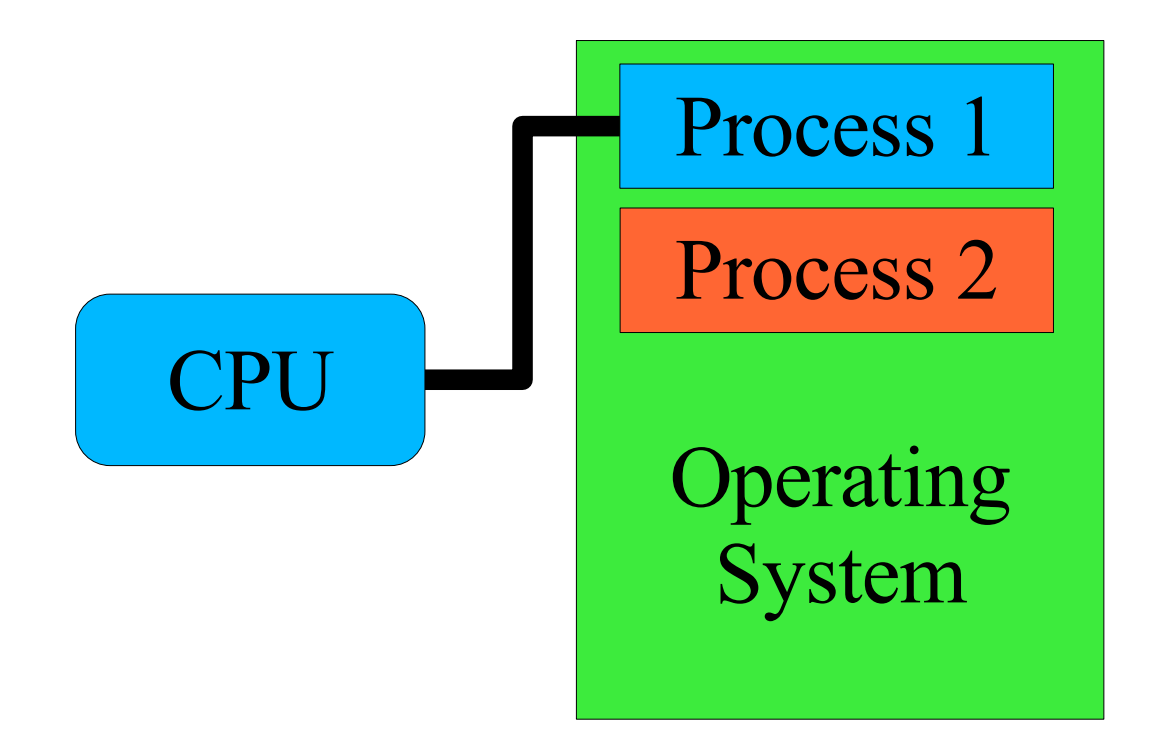

 $15$  15-410, S'12

## **Entering Kernel Mode**

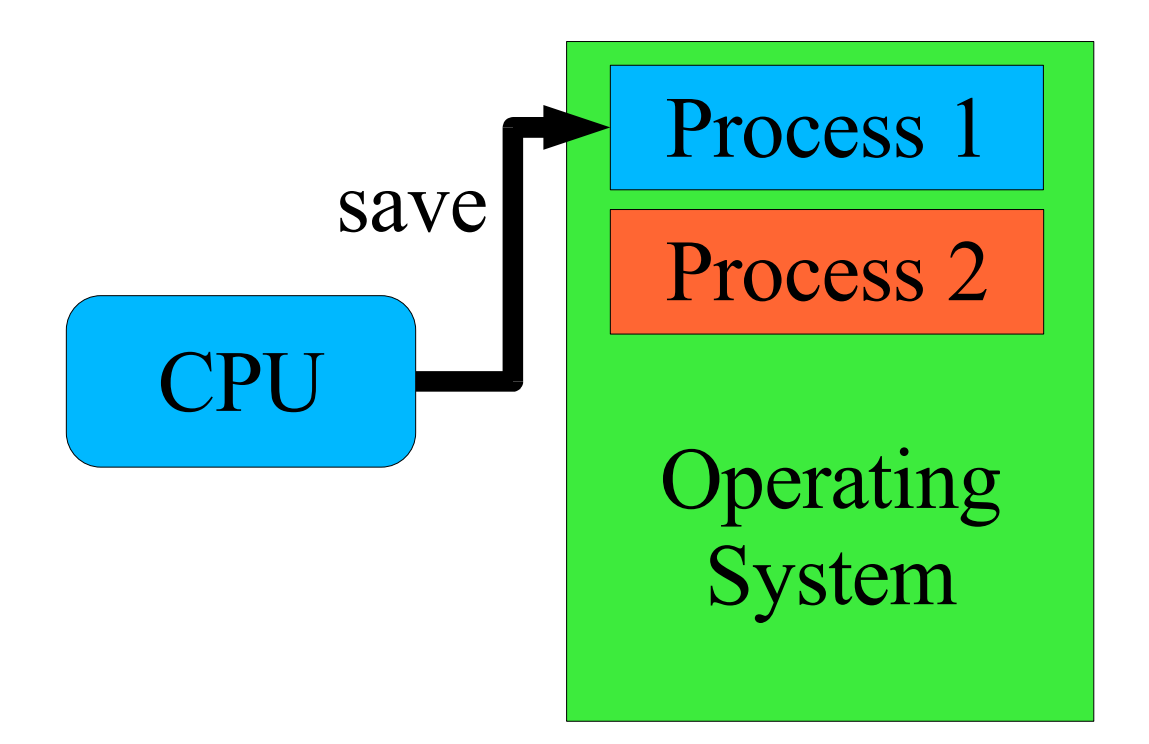

### **Entering Kernel Mode**

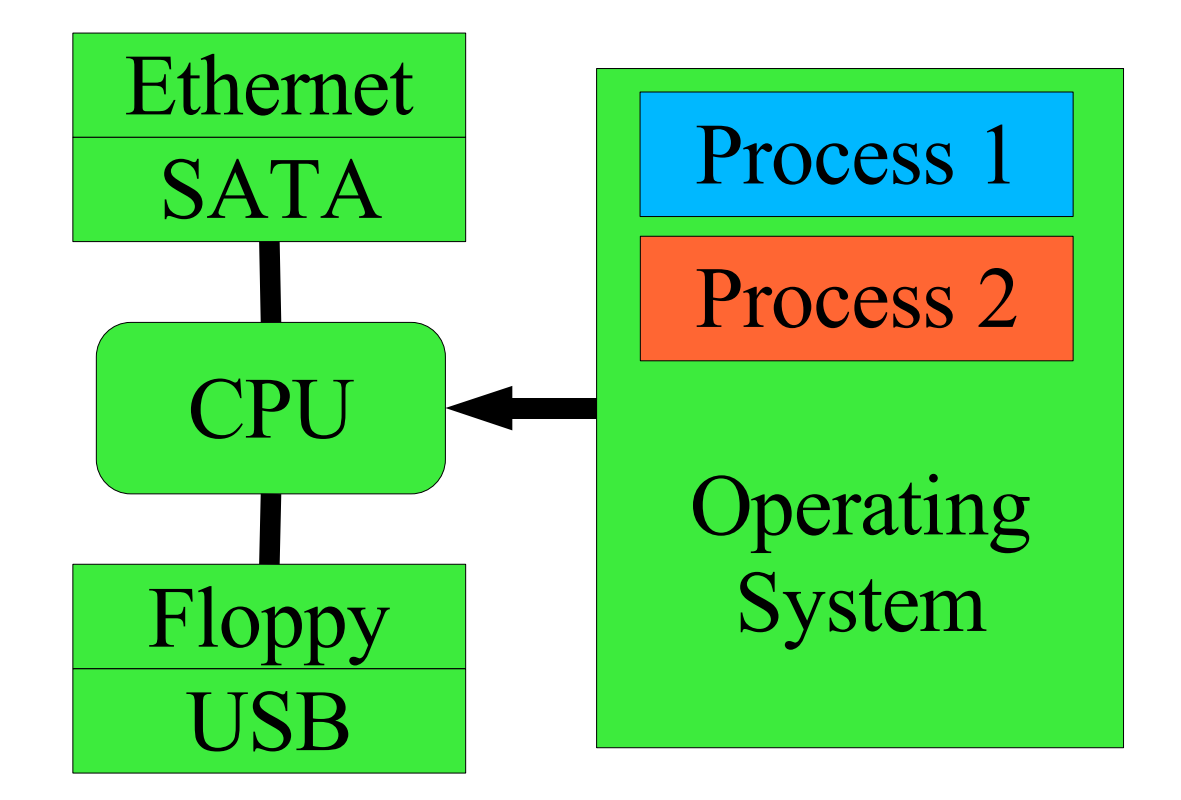

## **The Kernel Runtime Environment**

#### **Language runtimes differ**

- **ML: may have no stack ("nothing but heap")**
- **C: stack-based**

### **Processor is more-or-less agnostic**

**Some assume/mandate a stack**

### **"Trap handler" builds kernel runtime environment**

- **Depending on processor**
	- **Switches to correct stack**
	- **Saves registers**
	- **Turns on virtual memory**
	- **Flushes caches**

# **The Story of getpid()**

**Process runs in kernel mode**

- **running->u\_reg[R\_EAX] = running->u\_pid;**
- **"Return from interrupt"**
	- **Processor state restored to user mode**
		- **(modulo %eax)**

#### **User process returns to computing**

**Library routine returns %eax as value of getpid()**

## **Returning to User Mode**

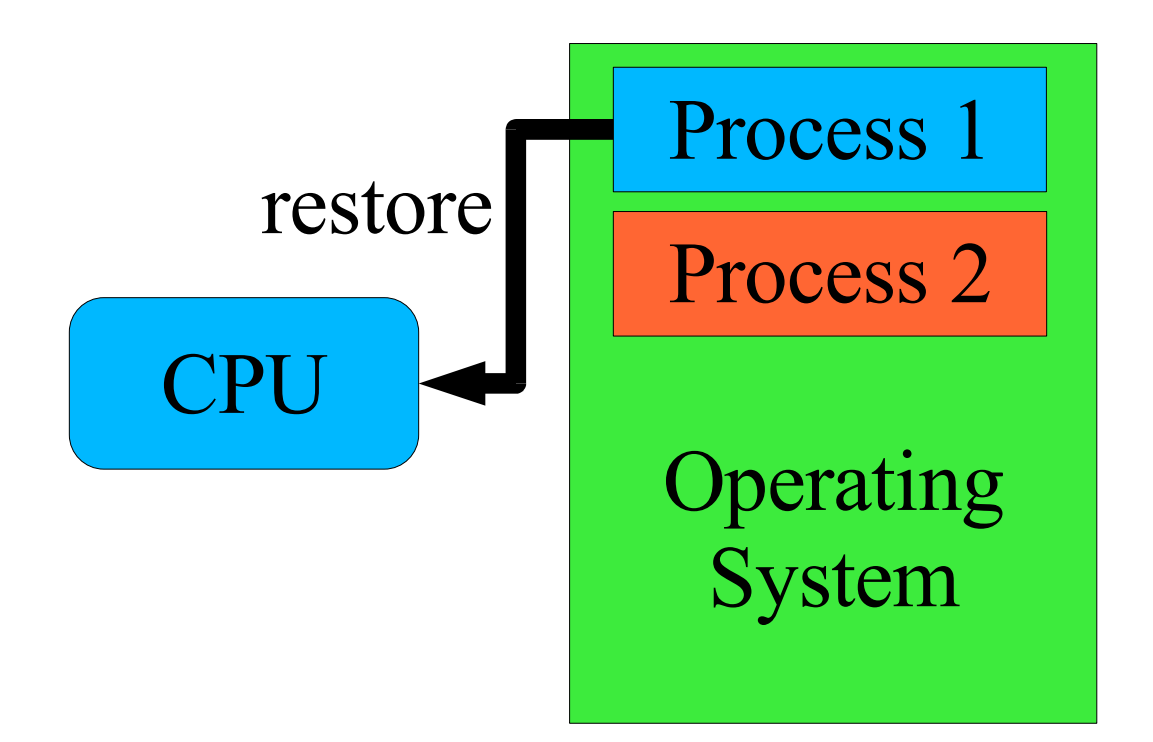

# **The Story of getpid()**

#### **What's the getpid() system call?**

- **C function you call to get your process ID**
- **"Single instruction" (INT) which modifies %eax**
- **Privileged code which can access OS internal state**

## **A Story About read()**

- **User process is computing count = read(7, buf, sizeof (buf));**
- **User process "stops running"**
- **Operating system issues disk read**
- **Time passes**
- **Operating system copies data to user buffer**
- **User process "starts running again"**

## **Another Story About read()**

**P1: read()**

**Trap to kernel mode**

**Kernel: tell disk: "read sector 2781828"**

### **Kernel: switch to running P2**

- **Return to user mode but to P2, not P1!**
- **P1 is "blocked in a system call"**
	- **P1's %eip is part-way through driver code** » **(logically – we will cover reality later)**
	-
	- **Marked "unable to execute more instructions"**

**P2: compute 1/3 of Mandelbrot set**

## **Another Story About read()**

### **Disk: done!**

- **Asserts "interrupt request" signal**
- **CPU stops running P2's instructions**
- **Interrupts to kernel mode**
- **Runs "disk interrupt handler" code**

### **Kernel: switch to P1**

- **Return from interrupt but to P1, not P2!**
- **P2 is able to execute instructions, but not doing so**
	- **P2 is not running**
	- **But it is not "blocked"**
	- **It is "runnable"**

## **Interrupt Vector Table**

#### **How should CPU handle** this particular **interrupt?**

- **Disk interrupt** ⇒ **invoke disk driver**
- **Mouse interrupt** ⇒ **invoke mouse driver**

### **Need to know**

- **Where to dump registers**
	- **Often: property of current process, not of interrupt**
- **New register values to load into CPU**
	- **Key: new program counter, new status register** » **These define the new execution environment**

## **Interrupt Dispatch**

### **Table lookup**

- **Interrupt controller says: this is interrupt source #3**
- **CPU fetches table entry #3**
	- **Table base-pointer programmed in OS startup**
	- **Table-entry size defined by hardware**

### **Save old processor state**

#### **Modify CPU state according to table entry**

**Start running interrupt handler**

## **Interrupt Return**

### **"Return from interrupt" operation**

- **Load saved processor state back into registers**
- **Restoring program counter reactivates "old" code**
- **EXTED FIGURE INSTRUCTION TYPICALLY RESTORES SOME State**
- **Kernel code must restore the remainder**

## **Example: x86/IA32**

#### **CPU saves old processor state**

**Stored on "kernel stack" (picture follows)**

### **CPU modifies state according to table entry**

**Loads new privilege information, program counter**

#### **Interrupt handler begins**

**Uses kernel stack for its own purposes**

#### **Interrupt handler completes**

- **Empties stack back to original state**
- **Invokes "interrupt return" (IRET) instruction**
	- **Registers loaded from kernel stack**
	- **Mode switched from "kernel" to "user"**

## **IA32 Single-Task Mode Example**

Stack Usage with No Privilege-Level Change

Interrupted Procedure's and Handler's Stack

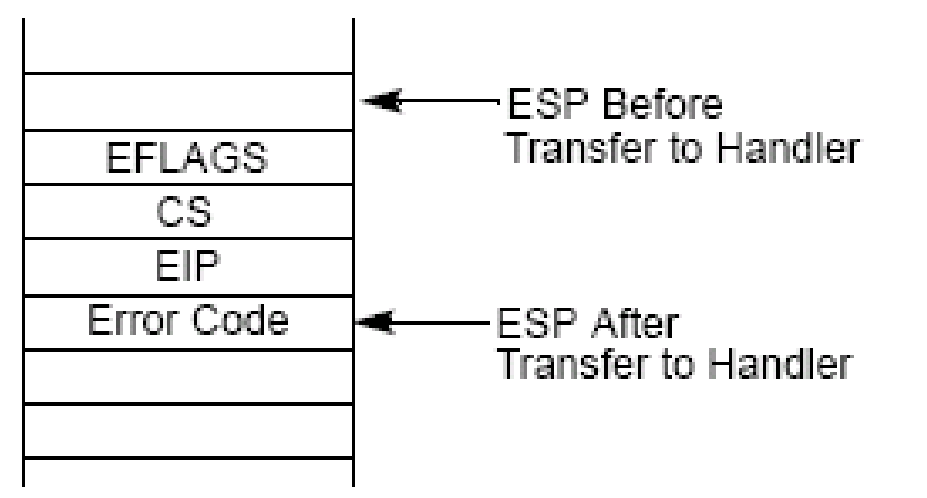

**From intel-sys.pdf (please consult!)**

#### **Picture: Interrupt/Exception while in kernel mode (Project 1)**

#### **Hardware pushes registers on current stack, NO STACK CHANGE**

- **EFLAGS (processor state)**
- **CS/EIP (return address)**
- **Error code (certain interrupts/faults, not others: see intel-sys.pdf)**
- **IRET restores state from EIP, CS, EFLAGS**

## **Race Conditions**

- **1. Two concurrent activities**
	- **Computer program, disk drive**
- **2. Various execution sequences produce various "answers"**
	- **Disk interrupt before or after function call?**
- **3. Execution sequence is not controlled**
	- **So either outcome is possible "randomly"**
- ⇒ **System produces random "answers"**
	- **One answer or another "wins the race"**

### **Race Conditions – Disk Device Driver**

### **"Top half" wants to launch disk-I/O requests**

- **If disk is idle, send it the request**
- **If disk is busy, queue request for later**

#### **Interrupt handler action depends on queue status**

- **Work in queue** ⇒ **transmit next request to disk**
- **Queue empty** ⇒ **let disk go idle**

### **Race Conditions – Disk Device Driver**

### **"Top half" wants to launch disk-I/O requests**

- **If disk is idle, send it the request**
- **If disk is busy, queue request for later**

#### **Interrupt handler action depends on queue status**

- **Work in queue** ⇒ **transmit next request to disk**
- **Queue empty** ⇒ **let disk go idle**

### **Various execution orders possible**

**Disk interrupt before or after "disk is idle" test?**

**System produces random "answers"**

- **"Work in queue** ⇒ **transmit next request" (good)**
- **"Work in queue** ⇒ **let disk go idle" (what??)**

### **Race Conditions – Driver Skeleton**

```
dev_start(request) {
   if (device_idle) {
     device_idle = 0;
     send_device(request);
   } else {
     enqueue(request);
 }
}
dev_intr() {
   ...finish up previous request...
   if (new_request = head()) {
    send device(new request);
    } else
     device_idle = 1;
}
```
### **Race Conditions – Good Case**

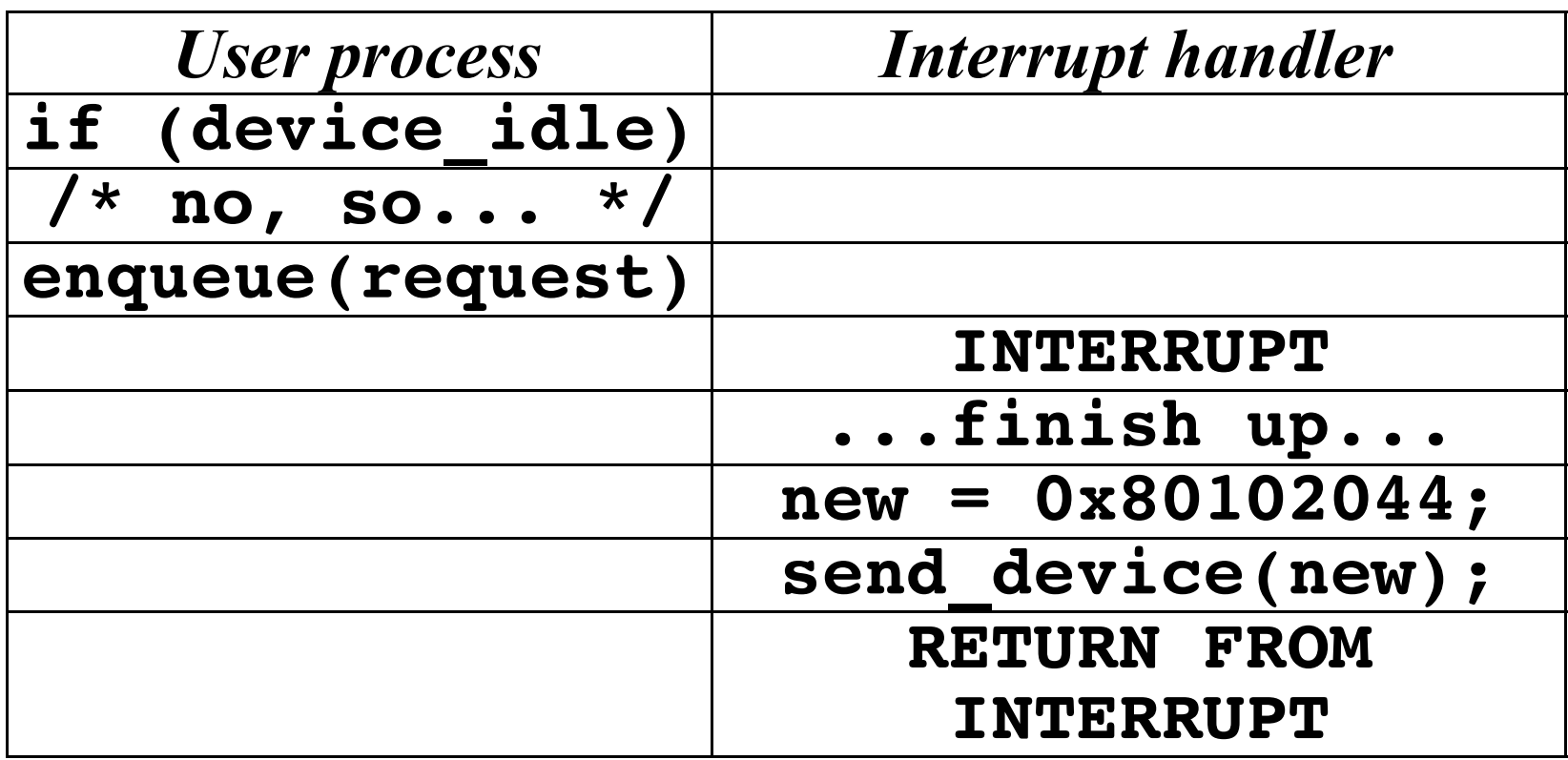

#### $35$  15-410, S'12

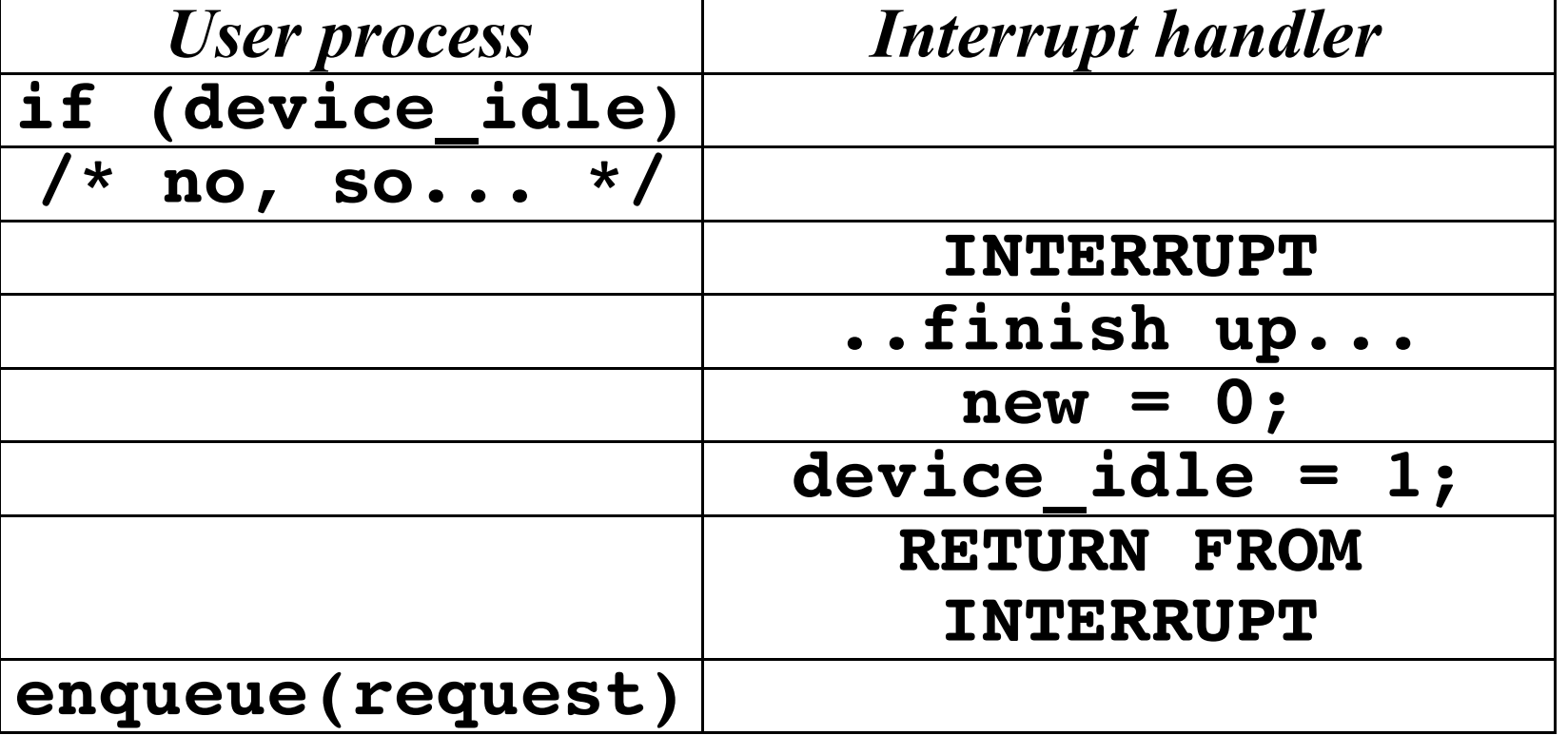

### **Race Conditions – Bad Case**

## **What Went Wrong?**

### **"Top half" ran its algorithm**

- **Examine state**
- **Commit to action**

### **Interrupt handler ran its algorithm**

- **Examine state**
- **Commit to action**

#### **Various outcomes possible**

**Depends on exactly when interrupt handler runs**

#### **System produces random "answers"**

**Study & avoid this in your P1!**

## **Interrupt Masking**

### **Two approaches**

- **Temporarily suspend/mask/defer device interrupt while checking and enqueueing**
	- **Will cover further before Project 1**
- **Or use a lock-free data structure**
	- **[left as an exercise for the reader]**

### **Considerations**

- **Avoid blocking** all **interrupts**
	- **[not a big issue for 15-410]**
- **Avoid blocking too long**
	- **Part of Project 1, Project 3 grading criteria**

### **Timer – Behavior**

### **Simple behavior**

- **Count something**
	- **CPU cycles, bus cycles, microseconds**
- **When you hit a limit, signal an interrupt**
- **Reload counter to initial value** 
	- **Done "in background" / "in hardware"**
	- **(Doesn't wait for software to do reload)**

#### **Summary**

- **No "requests", no "results"**
- **Steady stream of evenly-distributed interrupts**

## **Timer – Why?**

### **Why interrupt a perfectly good execution?**

### **Avoid CPU hogs**

 **while (1) continue;**

### **Maintain accurate time of day**

 **Battery-backed calendar counts only seconds (poorly)**

### **Dual-purpose interrupt**

**Timekeeping**

#### **++ticks\_since\_boot;**

**Avoid CPU hogs: force process switch**

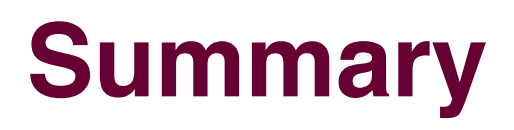

- **Computer hardware**
- **CPU State**
- **Fairy tales about system calls**
- **CPU context switch (intro)**
- **Interrupt handlers**
- **Race conditions**
- **Interrupt masking**
- **Sample hardware device countdown timer**